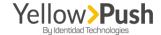

# **API SMS Sending**

#### Identidad Telecom

This guide contains support material and information property of Identidad Telecom Technologies. This material can be printed or photocopied for its intended us, and the evaluation of your project.

**Important notice:** the examples shown above were conducted under the POSTMAN application; however, these same examples could be consumed on the application/software of your preference such as SOAP UI, Fiddler, etc.

Also, to consume the **send\_sms** method, it's essential to consume **account** and **auth** methods first, in which this guide will be structured accordingly. This is because **send\_sms** method requests an **acc\_id** and a **token** which will be provided through account and **auth** methods, respectively.

To browse between available methods, and to access the information regarding each one of them please refer to this link: <a href="https://api.identidadsms.net/">https://api.identidadsms.net/</a> and sign in with your username and password from Yellow Push's account.

### 1. ACCOUNT METHOD- GET

This method is used for gathering your client's information, on the field ID, that's often used for some other API methods. The account method is consumed by a GET request, and set up as it follows:

• URL: https://api.identidadsms.net/rest/account

• Method: GET

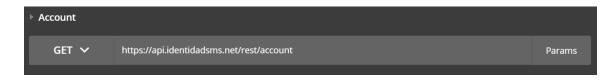

Autorization: Basic Auth.

Username: Registered user on the platform

Password: associated password

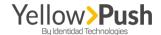

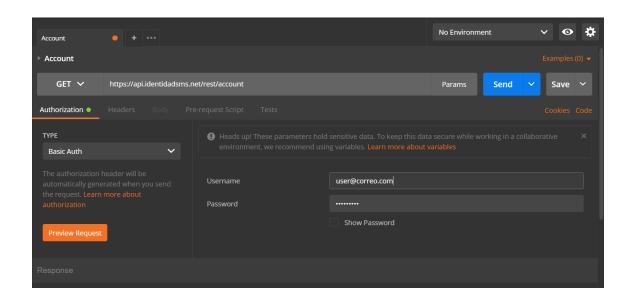

This is a typical response over this method, where:

id: account's ID
 (we'll need this value later to configure the send\_sms method!)

## 2. AUTH METHOD - GET

This method is used to retrieve the field **Token** that is often used for some other API services. The **auth** method is consumed by a **GET** request, make sure to complete these following settings:

- URL: <a href="https://api.identidadsms.net/rest/auth">https://api.identidadsms.net/rest/auth</a>
- Method: GET

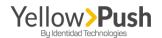

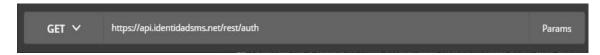

- Autorization: Basic Auth.
  - Username: User registered on the systemPassword: Password associated to the user

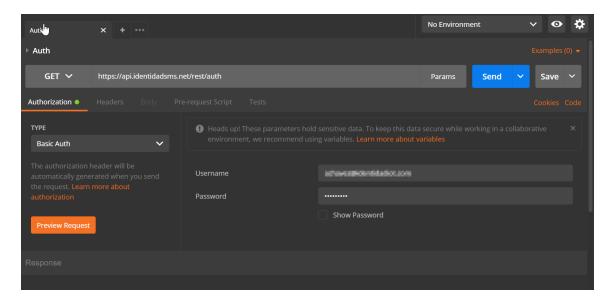

Then, you'll receive a response where:

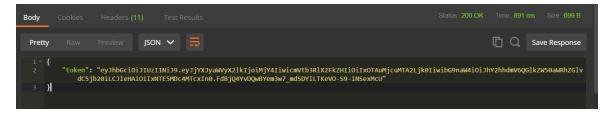

• token: generated token for the authorization of several methods used on API service

## 3. CONSUMO METODO SEND\_SMS - POST

The **send\_sms** method is consumed through a POST request, and the setting up is as it follows:

- URL: https://api.identidadsms.net/rest/send\_sms
- Method: POST

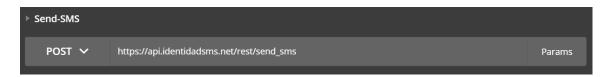

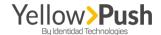

- Autorization: Bearer Token.
  - Token: it's retrieved through the auth method (see auth method)

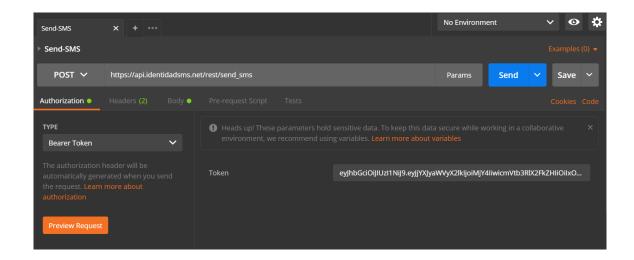

#### Headers:

- Content-Type: choose application /x-www-form-urlencoded (If you're using Postman this parameter is automatically selected after choosing 'Body type' x-www-formurlencoded)
- Authorization: Bearer + Token (If you're using Postman this parameter is automatically selected after choosing Authorization Bearer Token)

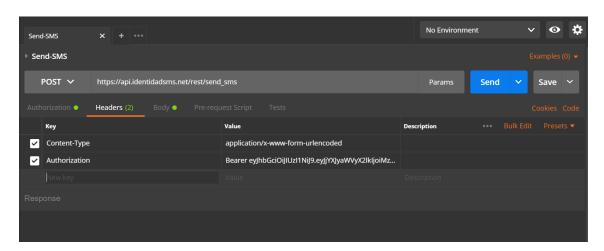

- Body: Formato x-www-form-urlencoded
  - o acc\_id: Your client's ID (It's retrieved directly from the account method)

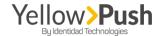

- to: this is the destination telephone number where the message is being addressed to.
   (Remember that each cellphone number must have its country code, and they must be separated by a comma).
- o **from:** a message's sender
- o message: text message to be sent

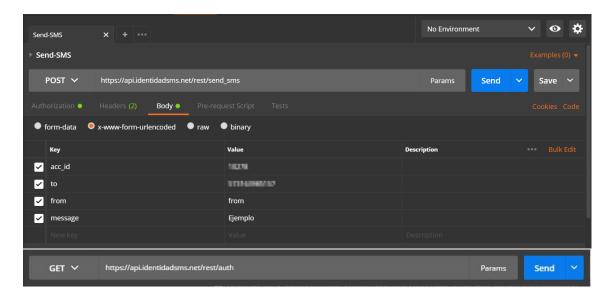

After pressing 'send' and after your message is delivered, this method will show you a response, where:

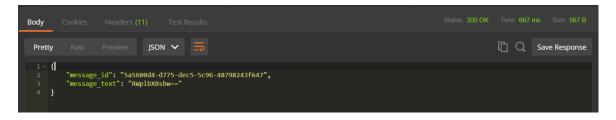

- message\_id: this is your message's identification. For some cases, you'll need to keep this if, for instance, you need to know your message's delivery status by using a sms\_edr method (Which will be explained at the end of this guide).
- message\_text: message sent and coded in based 64 system.

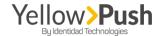

## 4. SMS\_EDR - GET METHOD

This method is used to get the delivery status of your sent messages. It's important to keep in mind that this method has a 2-minute awaiting time to be able to return information about your message's status.

The sms\_edr method is consumed by a GET request and needs the following set up:

- URL: https://api.identidadsms.net/rest/sms\_edr
- Method: GET
- Query String:
  - o client\_message\_id: message's ID
  - o start\_date: day prior the date of your sent message. The date format is AAAA-mm-dd
  - o **End\_date**: day after the date of your sent message. The date format is AAAA-mm-dd

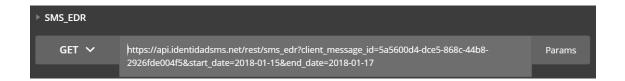

- Autorization: Bearer Token.
  - o **Token:** It's retrieved by consuming **auth** method (see **auth** method on this guide)

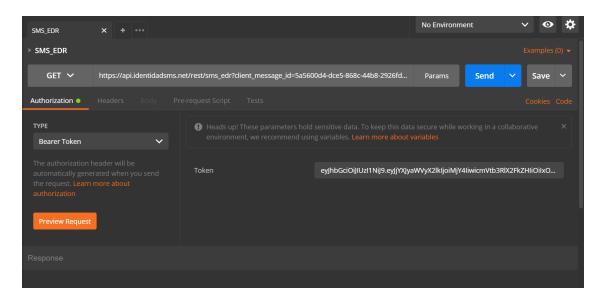

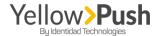

This method will show the following response, showing the following results:

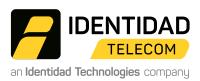

MIAMI: 7950 NW 53rd Street, Suite# 132, Doral Fl 33166 - **BOGOTÁ**: Carrera 9 # 77 - 67 ofic 406.